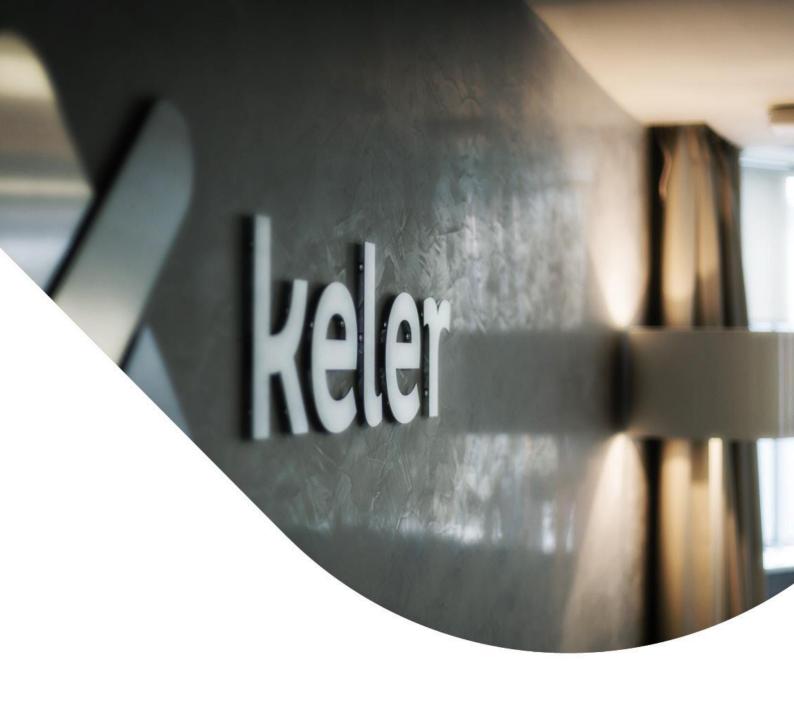

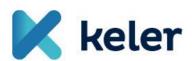

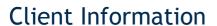

On the reporting obligation of wholesale energy market trades under REMIT

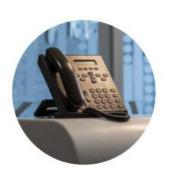

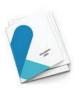

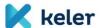

### DEAR CLIENTS,

Present summary is to inform you on the latest updates and changes to our REMIT reporting service.

#### **NEW VALIDATION RULES**

# 1) Reporting execution trades

According to the new rules of ACER, it is not obligatory to complete the 'Quantity' field in case reporting execution trades

Accordingly, if the value of the 'Contract name' field is 'Execution', the report does not need to include information related to Quantity.

It is important to note that in all other cases (e.g. 'BILCONTRACT' trades) the 'Quantity' field remains mandatory in 'REMIT Table 1', i.e. the template for reporting standard trades.

Overall, the new validation rule applies to the trades where the contract name is completed as follows:

# 

#### 2) Applicable time formats in case of direct interface upload

So far, in case of direct, manual upload to the interface, the 12-hour clock has been applied, that is time could be provided in the following format: '12:00:00' plus selecting 'am / pm'.

We have simplified the time format in the system and from now on, it is possible to use the 24-hour clock in both the Hungarian and the English versions.

#### Example:

Screenshot on how time could be provided so far:

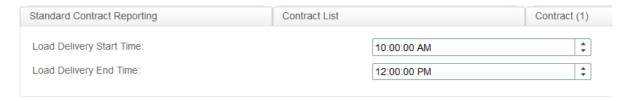

### Screenshot on how time can be added from now on:

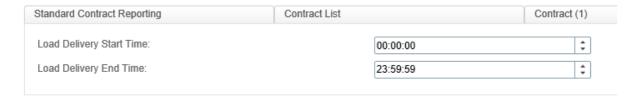

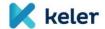

#### 3) Time zone management

In the case of certain timings (as introduced by TRUM) it is ACER's requirement to apply the UTC time standard when providing the value of the respective field.

If the case of XML reports there are two solutions:

- ✓ one to add the difference with '+/-' mark to the exact time;
- ✓ or insert the UTC time in the report, in which case character "Z" is to be added
  after the time.

In case of direct interface upload to the system, time can only be provided in UTC format so it must be recalculated according to the time standard.

ACER's 'Frequently Asked Questions on REMIT Transaction Reporting' describes the above two options acceptable by ACER in case of time formats:

#### Question 2.1.24 Data Field (30)

The question is related to the timings in the reporting: in the TRUM it is indicated that timings have to be expressed in UTC format (ISO 8601 date and time format using UTC time format). However in the trading examples we see two ways of representing timings:

2014-01-29T10:35:56.000Z or 2014-01-29T12:35:56.000+02:00

It seems more pertinent to use the "+02:00" expression as indicated in the attached trading example.

Could you please confirm that one can report in local timings followed by "+02:00"?

#### Answer

According to ACER's schemas and the ISO 8601 standard date and time in UTC can be either reported as

2014-01-29T10:35:56.000Z or 2014-01-29T12:35:56.000+02:00

#### **New function - Statistics module**

A summary "screen" has been added to REMIT screen of Trade Reporting system as a new function which summarizes how many uploads has been initiated by report types during the a certain period and shows the status of each type too.

The summary report shows 'contracts' and 'trades' separately, i.e. if a report includes one of each, they will be shown separately.

Availability and structure of the statistics module:

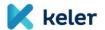

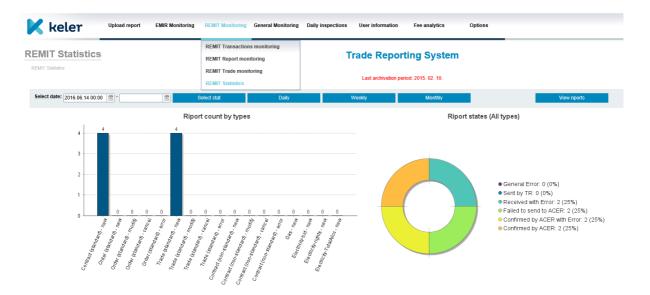

Once a column is selected, click "View Reports" to list the related trades.

Should you have any questions on the above, please contact the following KELER Group colleagues:

## **GERGELY SZARKA**

Senior Product Manager Strategy and Product Managemen Department Tel: (+36 1) 483 - 6213

E-mail: <a href="mailto:szarka.gergely@keler.hu">szarka.gergely@keler.hu</a>

# LÁSZLÓ RABI

Management IT development expert

Management It Development Department

Tel: (+36 1) 483 - 6203

E-mail: rabi.laszlo@keler.hu

Central e-mail addresses: tradereporting@keler.hu or servicedesk@keler.hu